# **baixar pixbet no celular**

- 1. baixar pixbet no celular
- 2. baixar pixbet no celular :91 sport bet
- 3. baixar pixbet no celular :aviao da bet365

# **baixar pixbet no celular**

#### Resumo:

**baixar pixbet no celular : Bem-vindo ao mundo emocionante de mka.arq.br! Inscreva-se agora e ganhe um bônus de boas-vindas!** 

contente:

O aplicativo Pixbet é uma excelente opção para quem deseja fazer apostas esportivas de forma fácil e rápida, diretamente do seu celular. Neste artigo, você aprenderá como baixar o aplicativo Pixbet no seu dispositivo Android.

Por que baixar o aplicativo Pixbet?

O aplicativo Pixbet oferece várias vantagens em baixar pixbet no celular relação à versão web do site, entre elas:

Acesso rápido às suas apostas e informações;

Notificações em baixar pixbet no celular tempo real sobre eventos, apostas e resultados;

# **Como entrar no programa de afiliados do Pixbet e aumentar seus ganhos**

Desde ontem, venho vendo bastante o tema de apostas esportivas online, sobretudo com a chegada do aplicativo da Pixbet no meu telefone. Descobri agora que existe um programa de afiliados para quem quiser promover a plataforma e aumentar seus ganhos. Vamos ver como alcançar esse objetivo juntos?

## **baixar pixbet no celular**

O Pixbet é uma famosa plataforma de apostas online que acabou de lançar uma novidade emocionante: a introdução de uma vasta seleção para quem estiver interessado em baixar pixbet no celular participar do programa de afiliados. Com melhores condições sobre as comissões, assistência profissional e materiais promocionais grátis, este é o desafio de gerenciar as imperfeições da forma mais perfeita possível. Se você deseja aproveitar essas ótimas oportunidades, aqui têm algumas etapas:

- 1. Efetuar o seu cadastro;
- 2. Verificar a baixar pixbet no celular conta;
- 3. Realizar o primeiro depósito.

## **Apostando no Bolo Pixbet)**

- 1. Faça o seu cadastro;
- 2. Verifique a baixar pixbet no celular conta;
- 3. Realize o primeiro depósito;
- 4. Escolha um jogo elegível;
- 5. Dê seu palpite;
- 6. Importante: leia{nn}<;
- 7. baixar pixbet no celular único aplicam a soma máxima de dez mil reais e os rollovers do bônus aplicam-se a um múltiplo mínimo de três jogadas.

## **Os requisitos básicos para o programa de afiliados**

A obrigação básica pras casas de apostas e parcerias segue daqui:

- Ser maior de idade:
- Possuir um e-mail válido:
- Comprovar baixar pixbet no celular identidade, criando uma conta em baixar pixbet no celular plataformas (do jeito que desejar).

## **Vantagens do programa de afiliados do Pixbet**

- Comissões favoráveis
- Suporte profissional
- Materiais promocionais grátis

### **Conclusão:**

Depois de ter visto tudo isso, agora você tem um panorama melhor de como aproveitar ao máximo das oportunidades no mundo do jogo com a Pixbet. Não deixe de dar um jeito nisso logo de cara! Boa sorte!

# **baixar pixbet no celular :91 sport bet**

Para instalar o arquivo apk no dispositivo Android, basicamente precisamos fazer o seguinte. 1.No dispositivo Android, navegue até 'Apps' > 'Configurações'> "Segurança', habilite 'Fontes desconhecidas' e toque em baixar pixbet no celular 'OK' para concordar em baixar pixbet no celular ativar isso. definição de definição:. Isso permitirá a instalação de aplicativos de terceiros e de APKs.

Para instalar o. apk assinado,,digite o comando adb install, seguido por um espaço, em baixar pixbet no celular seguida, arraste o seu sinal assinado. . arquivo apk no terminal e hit enter.

### **baixar pixbet no celular**

**O que é a Aposta 1x2? A aposta 1x2 é um tipo de aposta popular em baixar pixbet no celular eventos esportivos, onde você aposta na vitória da casa (1), em baixar pixbet no celular um possível empate (x) ou na vitória do visitante (2) ao final do tempo regulamentar, sem contar os acréscimos. Essa é a aposta clássica dos mercados de apostas, sendo oferecida por todas as casas de apostas online do mundo (Como Funciona o Mercado 1x2 nas Casas de Apostas, 2024).**

**O que significa "Ambos os Times Marcam"?**

#### **1x2 + Ambos os Times Marcam na Pixbet**

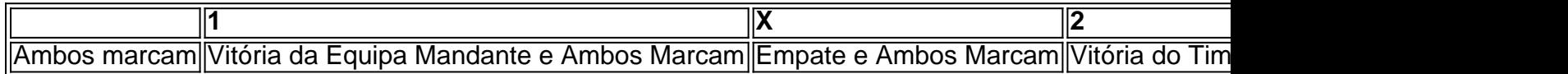

**Apostando no Mercado 1x2 + "Ambos os Times Marcam"**

- **Escolha o vencedor do confronto, se houver, ou um possível empate, aí combinado com o nº de gols (1, X ou 2) marcados por cada time.**
- **"Ambos os Times Marcam" será julgado à luz do resultado ao fim do segundo tempo (incluindo os atrasos). Se tanto o time da casa como o time visitante fizeram, ao menos, um gol durante o jogo, essa opção será considerada vencedora. Quando escolhido, elimine o mercado "Gols" (Over/Under).**

#### **Conclusão**

# **baixar pixbet no celular :aviao da bet365**

Author: mka.arq.br Subject: baixar pixbet no celular Keywords: baixar pixbet no celular Update: 2024/8/1 4:25:10